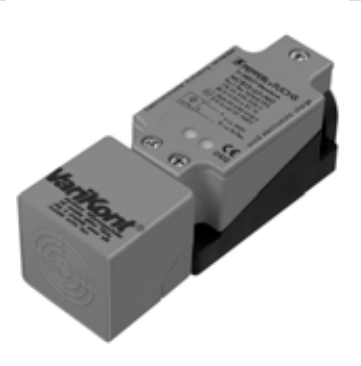

 $C<sub>1</sub>$ 

## **Код для заказа**

## **NCB20+U1A+B3**

**Подключение**

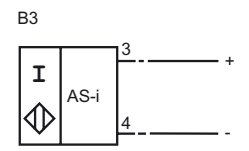

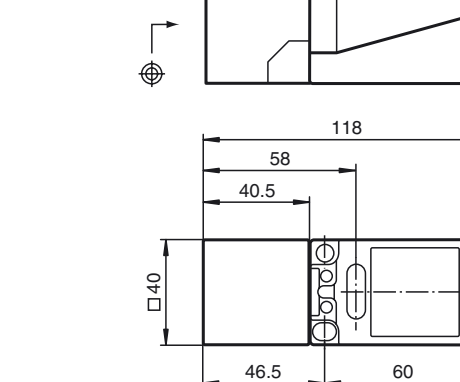

## **Технические данные**

**Размеры**

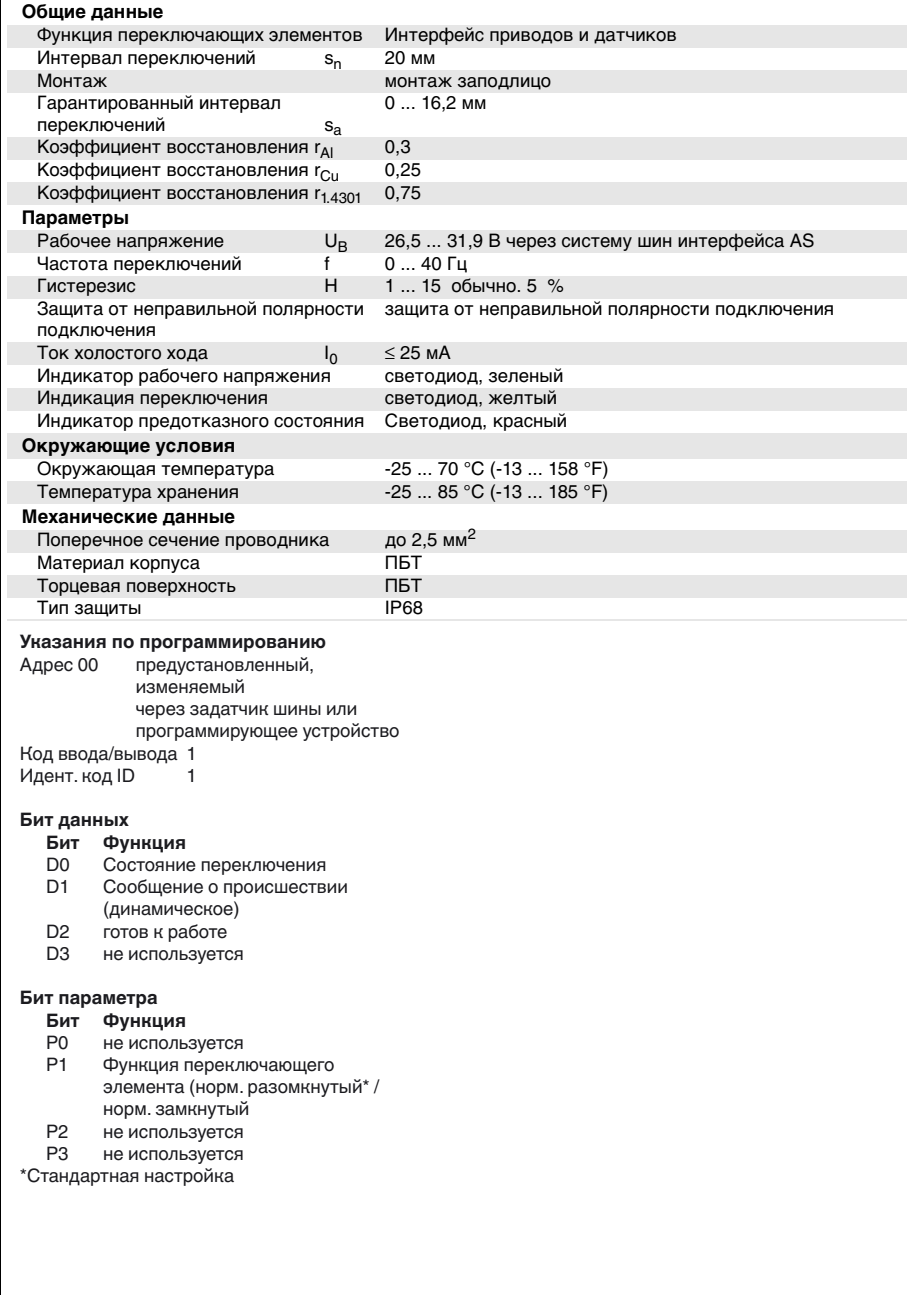

www.pepperl-fuchs.com fa-info@us.pepperl-fuchs.com fa-info@pepperl-fuchs.com

Germany: +49 621 776-4411<br>fa-info@pepperl-fuchs.com Приемлемые изменения вследствие технического усовершенствования возможны

fa-info@sg.pepperl-fuchs.com Copyright Pepperlin Fuchs

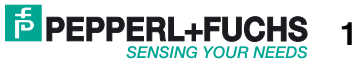

 $\overline{1}$ 

 $5.5$ 

 $\oplus$ 

 $\Gamma$ 

30

M20 x 1.5